Marco Spitzbarth Fabrikstr. 26 8005 Zürich

 $\dot{\infty}$ 

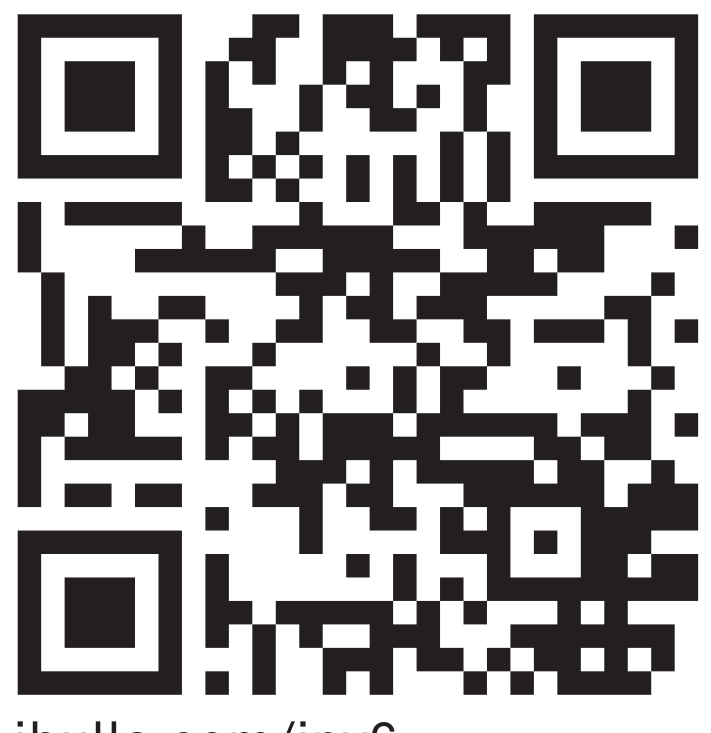

# ibulla.com/ipv6

Auf den folgenden Seiten geht es um Gedanken und Überlegungen auf dem Weg zu meinem Internetprojekt: "ibulla.com/ipv6".

Das Projekt soll zu einem Diskurs anregen über den Datenschutz und unser Verhalten im Internet, heute im Jahr 2012.

Die Bilder in der Dokumentation sind Screenshots von meiner Homepage und können dort online betrachtet werden. Ich lade Sie ein selber ein Teil des Projektes zu werden, besuchen Sie die Seite im Internet unter: http://www.ibulla.com/ipv6

Ihre Daten werden nicht zu Werbezwecken verwendet.

 $\zeta$ .

 $\propto$ 

 $\zeta$ .

SIE WERDEN GESCANNT, REGISTRIERT UND GESPEICHERT. ibulla.com

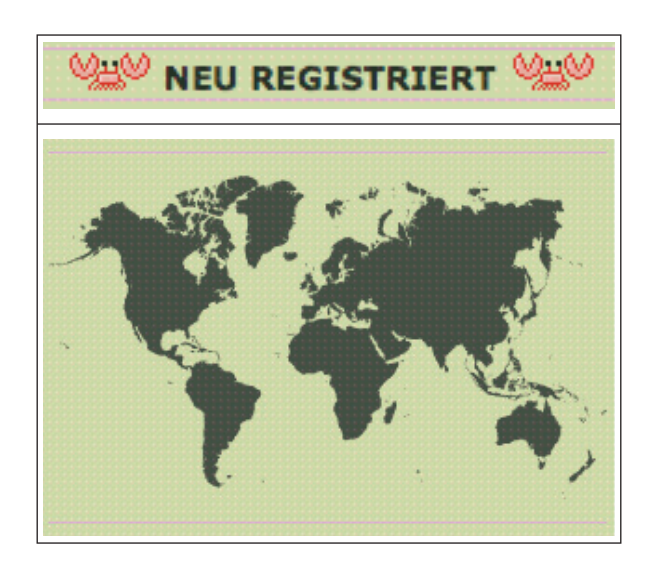

Ob das schlimm ist, legal ist? - Vielleicht, aber die Frage bleibt: "**Hätten Sie dem zugestimmt?**"

\$\_{'UND WAS WENN NICHT?'};

r<br>S

#### HELLO USER NR: 589 // SIE WURDEN REGISTRIERT

Wir besuchen hunderte Orte im Internet und surfen weiter, das ist gut so. Wir klicken uns von Link zu Link und konsumieren Inhalte, das ist Freiheit. Wir kaufen aus der ganzen Welt Produkte online ein, das ist Globalisierung.

Wir verlängern bei jedem Klick unsere digitale Spur, es kümmert uns nicht. Wir erhalten Vorschläge aufgrund unseres Verhaltens und wundern uns nicht. Wir werden nach unseren Klickmustern bewertet, es interessiert uns nicht.

Wir sind User.

Hallo 84.73.204.2 Bei Ihrem 1. Besuch passiert hier noch nicht allzu viel... Kommen Sie morgen wieder vorbei und das Ganze sieht schon wieder anders aus  $=$ ) Was Sie jetzt schon machen können ist folgende Frage zu beantworten: Sie wurden registriert, hätten Sie dem zugestimmt? **JA ODER NEIN** 

Ich fange an zu programmieren. Ich lerne eine Auszeichnungssprache. Ich lerne eine Scriptsprache. Ich lerne ein relationales Datenbanksystem. Ich lerne eine Formatierungssprache. Ich lerne HTML, PHP, MySQL und CSS.

Ich schreibe ein Programm.

Ein Programm ist immer bereit. Ein Programm ist rational. Ein Programm ist kalt. exit;

# "PROJEKT IPV6" "Können Sie sich heute die Welt ohne Netz vorstellen?" "Wie verifizieren Sie Informationen?" "Fühlen Sie sich sicher im Internet?" Fragen Nr: [17][21][3]

Das Programm untersucht die IP Adresse und den User Agent. Der User Agent ist die Schnittstelle zum Benutzer, die die Inhalte darstellt und Befehle entgegennimmt. (Webbrowser / E-Mail)

\$\_SERVER['REMOTE\_ADDR']; \$\_SERVER['HTTP\_USER\_AGENT'];

Die IP Adresse wird eingetragen und der User Agent gespeichert. Ein Zähler wird aktiviert. Ein Zeitstempel wird implementiert.

Die IP Adresse wird wiedererkannt. Der User Agent wird verglichen. Der Zähler wird um 1 inkrementiert.

Der Zeitstempel wird mit der aktuellen Zeit abgeglichen. Der Unterschied wird berechnet. Das Ergebnis wird der Kontrollstruktur übergeben.

Programmabbruch; {TRUE || FALSE}

### "Welche Farbe hat das Internet?"

Eine IP Adresse darf keine Rückschlüsse auf den Benutzer zulassen. Eine IP Adresse soll immer dynamisch generiert werden. Eine IP Adresse hat bis ins Jahr 2012 regelmässig gewechselt.

Diese Zeit ist vorbei. Wir stehen unter Beobachtung.

Wir verhalten uns naiv.

 $-\$   $\mathsf{I}$   $\mathsf{B}$ ULLA.COM/IPV6{'2'};-

#### HELLO USER NR: 386 // SIE WURDEN WIEDERERKANNT

Ihre IP Adresse(IPv4) ist eine von 4.294.967.296 möglichen Nummern. Wir sind 7.000.000.000 Menschen. Die Nummern sind verteilt. Die Rotation hat aufgehört, wir surfen mit einer fixen Adresse.

Wir werden wiedererkannt.

\$SQL = "UPDATE USER SET " . "LOGIN  $=$  '" . \$JETZT . . "AUFRUFE = '" . \$AUFRUFE . "'" . "WHERE IP = '" . \$USER IP . "'"; \$UPDATE = MYSQL\_QUERY(\$SQL);

Ihr Profil wird gepflegt. Ihre Daten sind wertvoll. Ihr Verhalten wird berechenbar.

Inhalte werden speziell für Sie aufbereitet. Sie werden zensiert.

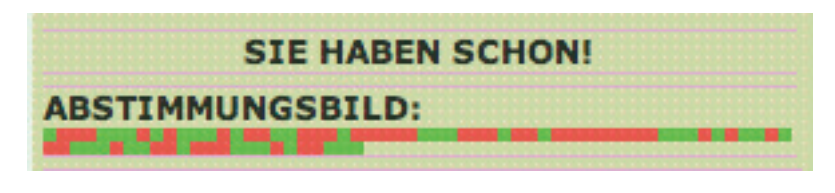

SIE KÖ NNEN ABSTIMMEN  $\mathbf 0$  $1:$ 

Ich gehe ins Internet und weiss nicht was ein Browser ist.

 Ich sage: "Daten in der Cloud" und nicht: "Daten auf einem externen Server". Ich beweise einem Programm kein Roboter zu sein und schreibe Wörter aus einem Bild ab, warum frage ich nicht.

 $\{$ 

Ich überlege nicht, ich surfe. }else{

Ich bin ein Superuser.

}

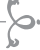

 $\ddot{\circ}$ 

 $\zeta$ .

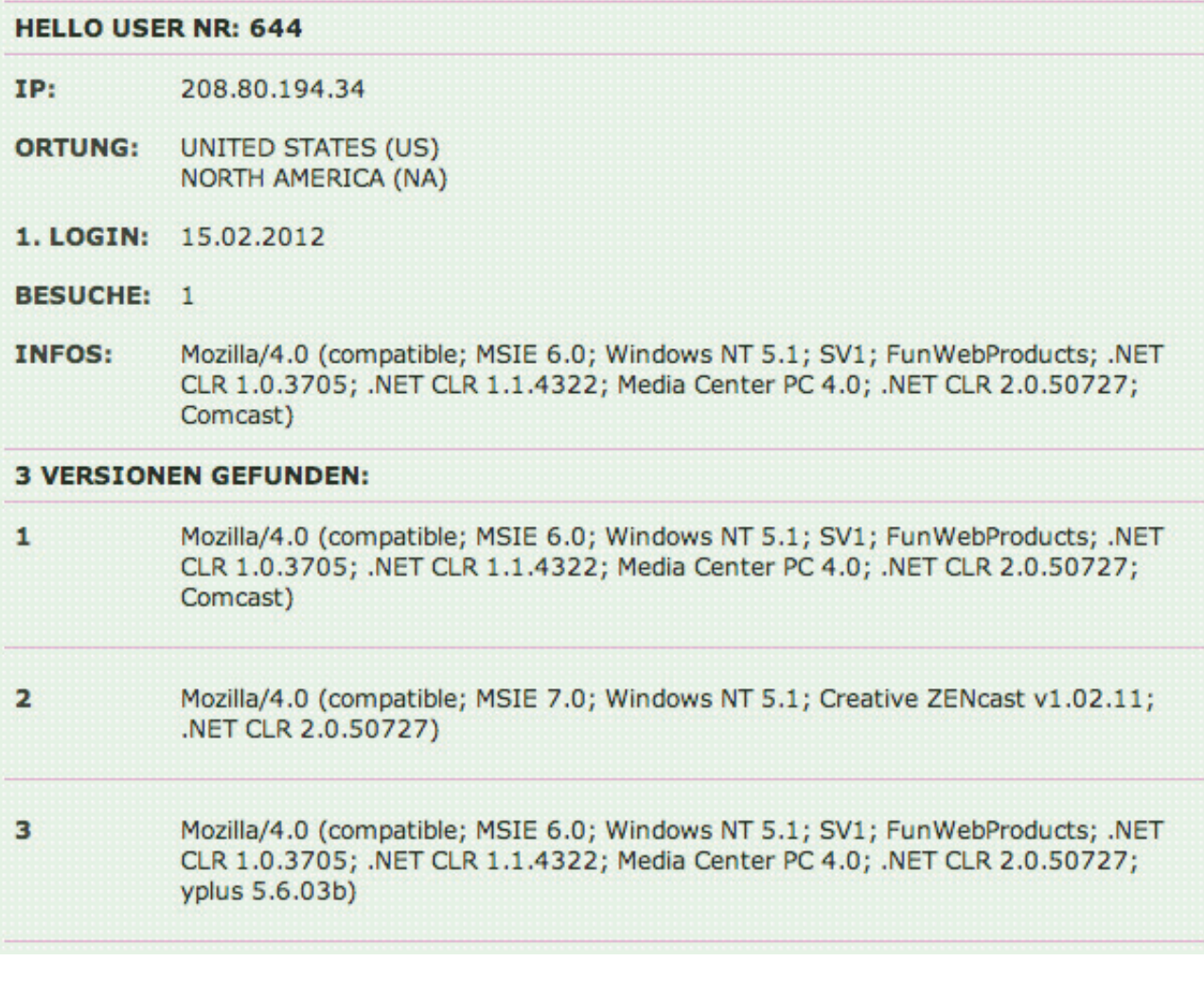

\$ FRAGE = "WIE WERDEN INFORMATIONEN VERIFIZIERT?"; \$ FRAGE = "WIE WIRD DIE AUTHENTIZITÄT GEPRÜFT ?"; \$ FRAGE = "WIE WIRD DIE RELEVANZ BEWERTET ?";

```
FUNCTION IP DEZ($A){
    $D = 0.0;$B = EXPLODE("." , $A, 4);FOR (\$I = 0; \$I \leq 4; \$I^{++}) {
         $D^* = 256.0;$D += $B[$I];\} ;
    RETURN $D;
\mathcal{F}
```
 $\zeta$ .

#### Das Projekt "ipV6" versteht sich als Kommentar zu unserer neuen Netzwelt. Es geht um Stichworte wie:

- Vorratsdatenspeicherung
- Privatsphäre
- Netzpolitik
- Sicherheit
- Datenschutz
- Zensur
- Macht
- Und um die Frage:

"Funktioniert eine Internetseite, wenn erst nach mehreren Besuchen alles verfügbar ist?"

#### Wie funtioniert das mit den Besuchen?

Jeder Zugriff auf der Seite wird als Besuch gewertet, verschiedene Systeme hinter der selben IP sammeln gemeinsam Besuche.

Natürlich können Sie einfach Ihren Browser "refreshen", aber um einen "Besuch" zu verbuchen müssen Sie schon ein paar Stunden warten, oder sich mit einem neuen Gerät einklinken =) Nur soviel, je mehr Besuche Sie haben, um so mehr können Sie auch machen- so braucht es schon eine Handvoll Besuche, bis ich Ihnen die Möglichkeit gebe, selber Fragen zu stellen oder einen Kommentar zu schreiben.

Im folgenden Text geht es mehr um allgemeine Gedanken zur neuen Netzkultur: Es geht nicht um Verschwörungstheorien oder Angstmacherei, ich möchte aufklären und sensibilisieren.

Das digitale Zeitalter hat sicherlich vieles beschleunigt und revolutioniert. In nicht zu verachtendem Ausmass ist es heute möglich Informationen aufzubereiten, diese verfügbar zu machen und schlussendlich zu speichern.

Bevor ich näher auf das Thema der IP Nummern zu sprechen komme, möchte ich ein paar Sätze zum digitalen Verständnis der Privatsphäre anbringen.

#### Als Einleitung: ...

(dieser Text wird beim 4. Besuch in voller Länge aufgeschaltet)

44

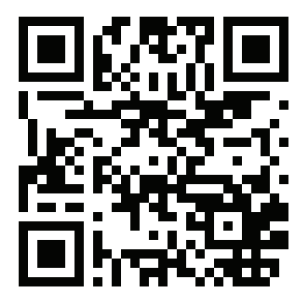

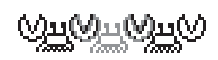

"INFORMATION IST DIE VERRINGERUNG VON UNGEWISSHEIT" Wersig 1971

## ibulla.com/ipv6/doku.pdf

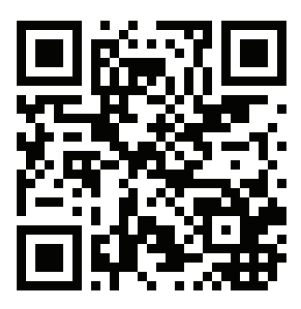

Diese Dokumentation liegt online für Sie bereit. doku.pdf(2.8MB)

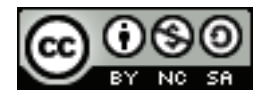

Sie dürfen das Werk bzw. den Inhalt vervielfältigen, verbreiten und öffentlich zugänglich machen, Abwandlungen und Bearbeitungen des Werkes bzw. Inhaltes anfertigen

Zu den folgenden Bedingungen:

- Sie müssen den Namen des Autors/Rechteinhabers in der von ihm festgelegten Weise nennen. - Dieses Werk bzw. dieser Inhalt darf nicht für kommerzielle Zwecke verwendet werden. - Wenn Sie das lizenzierte Werk bzw. den lizenzierten Inhalt bearbeiten oder in anderer Weise erkennbar als Grundlage für eigenes Schaffen verwenden, dürfen Sie die daraufhin neu entstandenen Werke bzw. Inhalte nur unter Verwendung von Lizenzbedingungen weitergeben, die mit denen dieses Lizenzvertrages identisch oder vergleichbar sind.